# **RANCANG BANGUN APLIKASI PENCARIAN BANK SAMPAH BERBASIS MOBILE ANDROID MENGGUNAKAN METODE HAVERSINE (STUDI KASUS : DINAS LINGKUNGAN HIDUP KEC. PONGGOK KAB. BLITAR)**

**SKRIPSI**

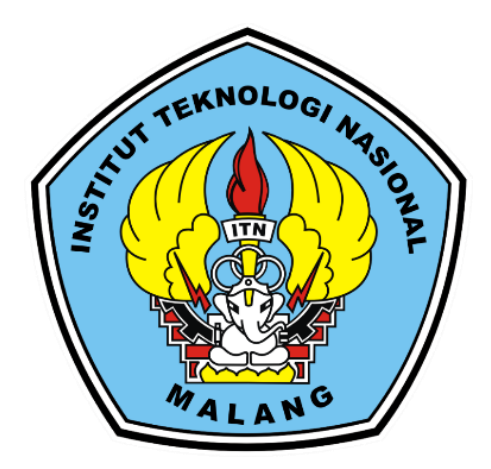

**Disusun oleh:** 

### **MOCH. IRFAN PRAYOGA**

**19.18.096**

**PROGRAM STUDI TEKNIK INFORMATIKA S-1 FAKULTAS TEKNOLOGI INDUSTRI INSTITUT TEKNOLOGI NASIONAL MALANG 2023**

### **LEMBAR PERSETUJUAN**

#### **RANCANG BANGUN APLIKASI PENCARIAN BANK SAMPAH BERBASIS MOBILE ANDROID MENGGUNAKAN METODE HAVERSINE** (STUDI KASUS : DINAS LINGKUNGAN HIDUP KEC. **PONGGOK KAB. BLITAR)**

### **SKRIPSI**

Disusun dan Diajukan Sebagai Salah Satu Syarat Untuk Memperoleh Gelar Sarjana Komputer Strata Satu (S-1)

**Disusun Oleh:** 

Moch. Irfan Prayoga

19,18,096

Diperiksa dan Disetujui,

**ITN** 

**Dosen Pembimbing I** 

Ahmad Faisol, S.T.M.T NIP P.1031000431

Nurlaily Vendyansyah, S.T.M.T. NIP .P.1031900557

2023

Dosen Pembimbing II

Mengetahui,

Plt. Ketua Program Studi Teknik Informatika S-1

Yosep Agus Pranoto, S.T,M.T. NIP .P.1031000432

PROGRAM STUDI TEKNIK INFORMATIKA S-1

## **FAKULTAS TEKNOLOGI INDUSTRI**

**INSTITUT TEKNOLOGI NASIONAL MALANG** 

2023

### **LEMBAR KEASLIAN** PERNYATAAN KEASLIAN SKRIPSI

Sebagai mahasiswa Program Studi Teknik Informatika S-1 Fakultas Teknologi Industri Institut Teknologi Nasional Malang, saya yang bertanda tangan dibawah  $\mathrm{ini}$ :

Nama : MOCH. IRFAN PRAYOGA

**NIM** : 19.18.096

Program Studi: TEKNIK INFORMATIKA S-1

Fakultas : FAKULTAS TEKNOLOGI INDUSTRI

Menyatakan dengan sesungguhnya bahwa skripsi saya dengan judul "Rancang Bangun Aplikasi Pencarian Bank Sampah Berbasis Mobile Android Menggunakan Metode Haversine (Studi Kasus: Dinas Lingkungan Hidup Kec. Ponggok Kab. Blitar)" merupakan karya asli dan bukan merupakan duplikat dan mengutip seluruhnya karya orang lain. Apabila dikemudian hari, karya asli saya disinyalir bukan merupakan karya asli saya, maka saya akan bersedia menerima segala konsekuensi apapun yang diberikan Program Studi Teknin Informatika S-1 Fakultas Teknologi Industri Institut Teknologi Nasional Malang.

Demikian surat pernyataan ini saya buat dengan sebenar benarnya.

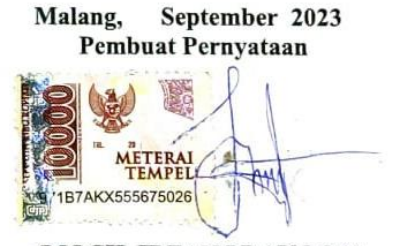

(MOCH. IRFAN PRAYOGA) NIM.19.18.096

## **RANCANG BANGUN APLIKASI PENCARIAN BANK SAMPAH BERBASIS MOBILE ANDROID MENGGUNAKAN METODE HAVERSINE (STUDI KASUS : DINAS LINGKUNGAN HIDUP KEC. PONGGOK KAB. BLITAR)**

**Moch.Irfan Prayoga, Ahmad Faisol, Nurlaily Vendyansyah**

Program Studi Teknik Informatika, Institut Teknologi Nasional Malang Jalan Raya Karanglo km 2 Malang, Indonesia *[1918096@scholar.itn.ac.id](mailto:1918096@scholar.itn.ac.id)*

#### **ABSTRAK**

Bank sampah merupakan upaya pengelolaan limbah yang melibatkan peran serta masyarakat dalam kegiatan pemilahan, pengumpulan, serta pengolahan berbagai jenis sampah. Di kecamatan ponggok yang berada di Kabupaten Blitar Jawa Timur merupakan salah satu Kecamatan dengan skala sampah tertinggi. Dalam membantu mengatasi permasalahan yang terjadi, di era kemajuan teknologi ini maka dibutuhkan suatu aplikasi berbasis *android mobile*. Tujuan dari penelitian ini yaitu merancang sebuah aplikasi untuk membantu masyarakat mempercepat proses pengelolaan sampah beserta daftar lokasi bank sampah terdekat menggunakan aplikasi *android*. Peneliti menggunakan metode Haversine untuk menghitung jarak antara lokasi pengguna/user dan lokasi pengelola bank sampah yang ada di sekitarnya. Terdapat 22 responden pada pengujian *User*. Pada pengujian *blackbox* persentase menunjukan hasil pengujian sesuai 100% dan tidak sesuai 0%, artinya sistem yang ada pada aplikasi *e-Trash* berjalan sesuai yang diharapkan. Pada penguian *user* hasil yang didapatkan adalah 47,72 % responden sangat setuju bahawa aplikasi *e-Trash* mudah untuk digunakan. Berdasarkan pengujian jarak di dapat hasil selisih antara jarak pada aplikasi dan *maps* total 22,75 dan jika diambil nilai rata-rata jarak antara hasil perhitungan aplikasi serta hasil rute dari *maps* maka akan didapat nilai 27,75 %. Kesimpulan dari penelitian ini yaitu aplikasi yang dikembangkan sudah baik menurut penilaian mayoritas pengguna.

*Kata kunci : Aplikasi Android Mobile, Bank Sampah, Haversine*

## **KATA PENGANTAR**

Puji Syukur Kehadirat Allah SWT atas berkat rahmat dan hidayah-Nya yang telah diberikan selama ini sehingga penulis dapat menyelesaikan skripsi ini. Skripsi ini disusun sebagai salah satu syarat untuk kelulusan pada program S-1 di jurusan Teknik Informatika, Fakultas Teknologi Industri, Institut Teknologi Nasional Malang.

Dalam penyusunan skripsi ini, penulis banyak mendapatkan bantuan, bimbingan, serta petunjuk dari berbagai pihak. Oleh karena itu pada kesempatan ini penulis mengucapkan terimakasih yang sebesar-besarnya kepada :

- 1. Allah SWT atas segala rahmatNya yang telah memberikan kemudahan selama proses penyusunan skripsi.
- 2. Bapak, Ibu dan keluarga atas perjuangannya selama ini yang telah banyak memberikan doa, semangat, dan dukungan baik secara moral maupun materil.
- 3. Bapak Yosep Agus Pranoto, S.T, M.T selaku Plt. Ketua Program Studi Teknik Informatika S-1 ITN Malang.
- 4. Bapak Ahmad Faisol, ST. MT. selaku Dosen Pembimbing I Prodi Teknik Informatika.
- 5. Ibu Nurlaily Vendyansyah, S.T., M.T selaku Dosen Pembimbing II Prodi Teknik Informatika
- 6. Bapak Agung Adi Wibowo S.Pd selaku pembina Bank Sampah di Kec. Ponggok
- 7. Rekan-rekan kontrakan yang telah memberikan semangat dan motivasi untuk menyelesaikan skripsi.

Dengan segala kerendahan hati, penulis menyadari masih banyak terdapat kekurangan, sehingga penulis mengharapkan adanya saran dan keritik yang bersifat membangun demi kesempurnaan skripsi ini.

Malang,...............2023

Penulis

<span id="page-5-0"></span>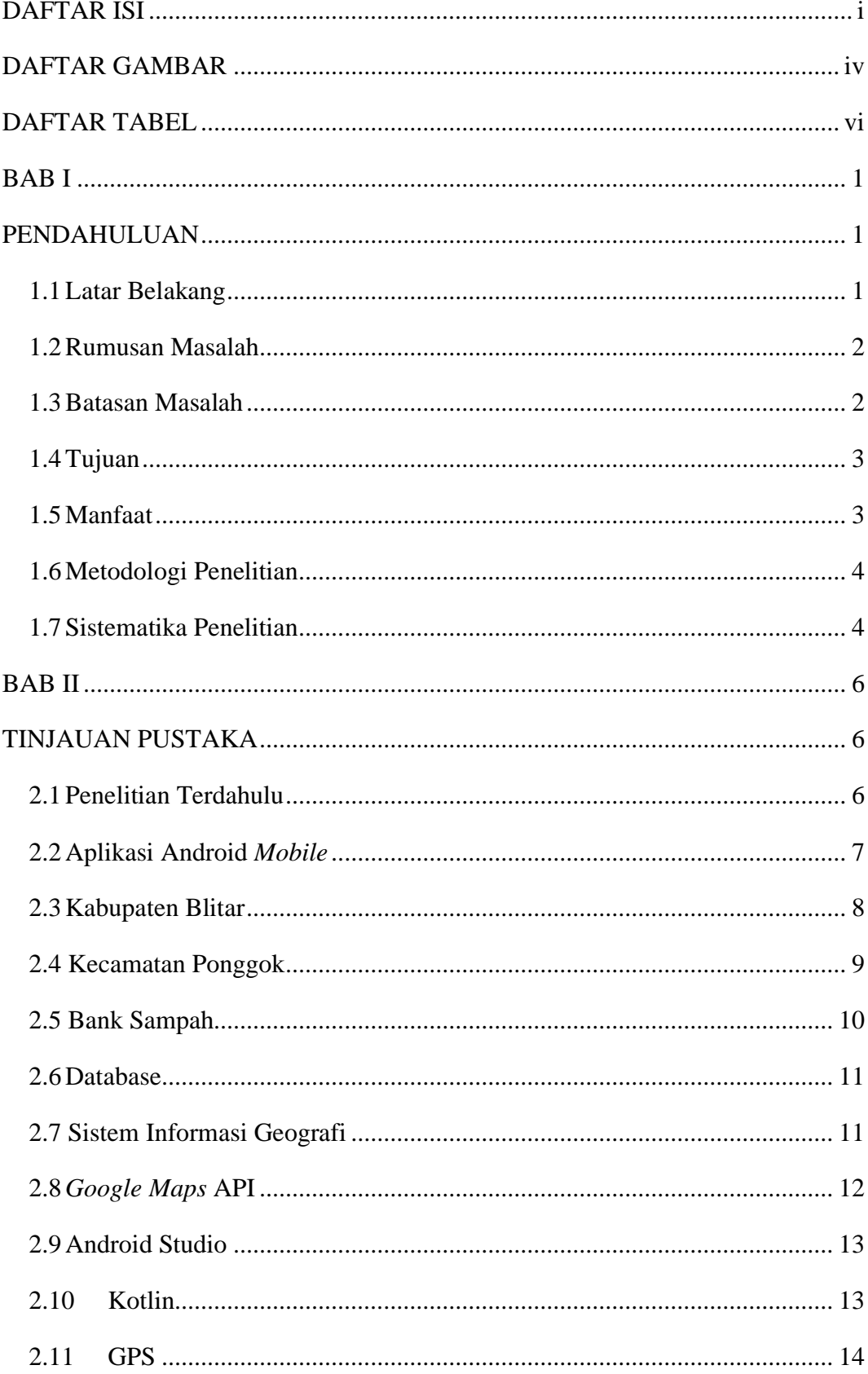

# **DAFTAR ISI**

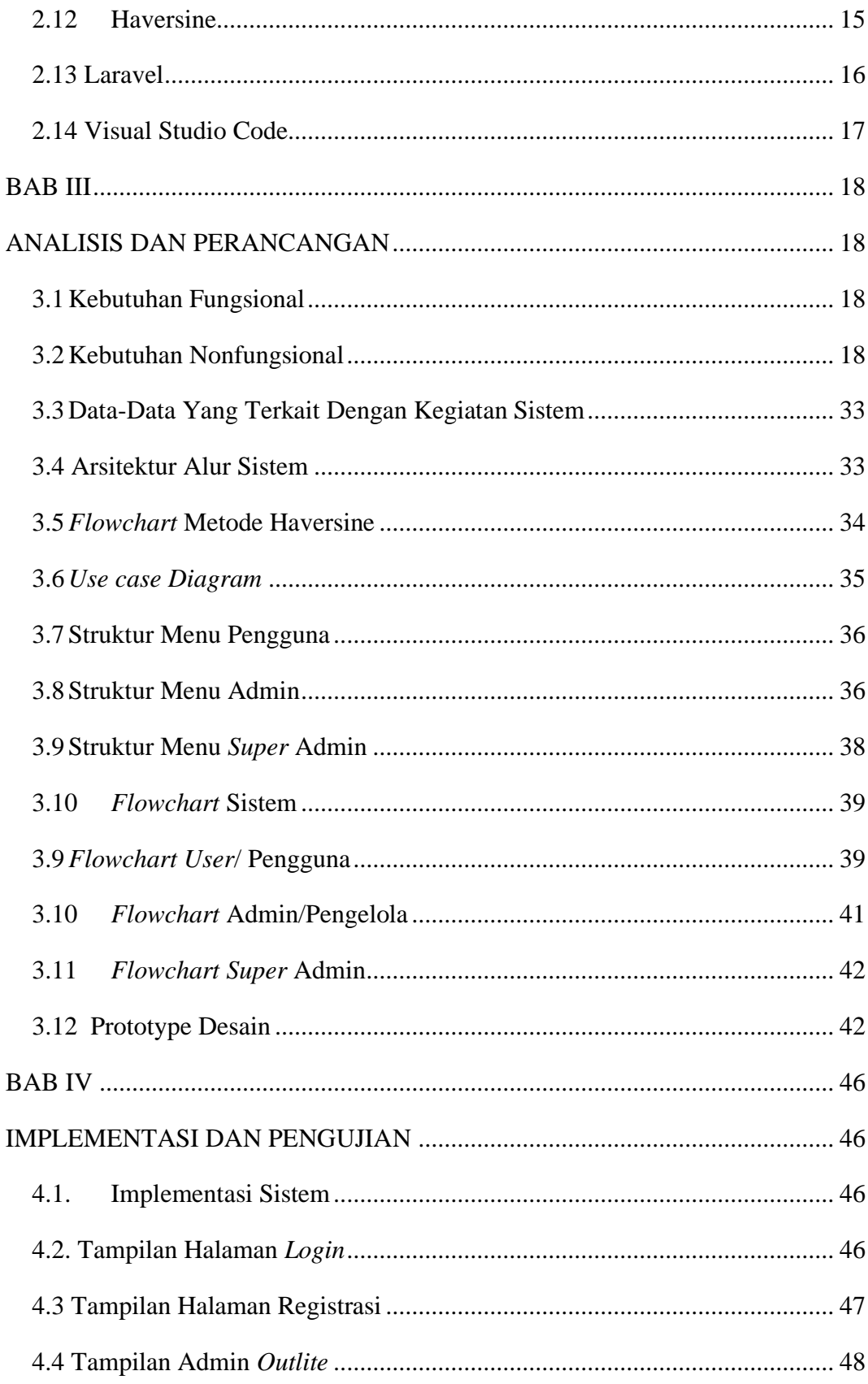

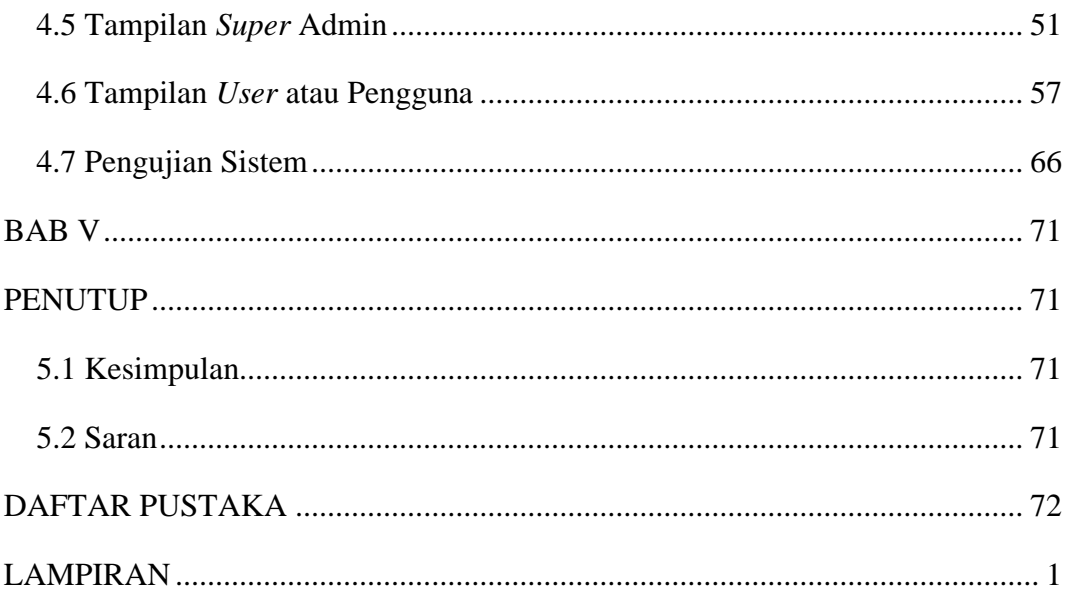

# **DAFTAR GAMBAR**

<span id="page-8-0"></span>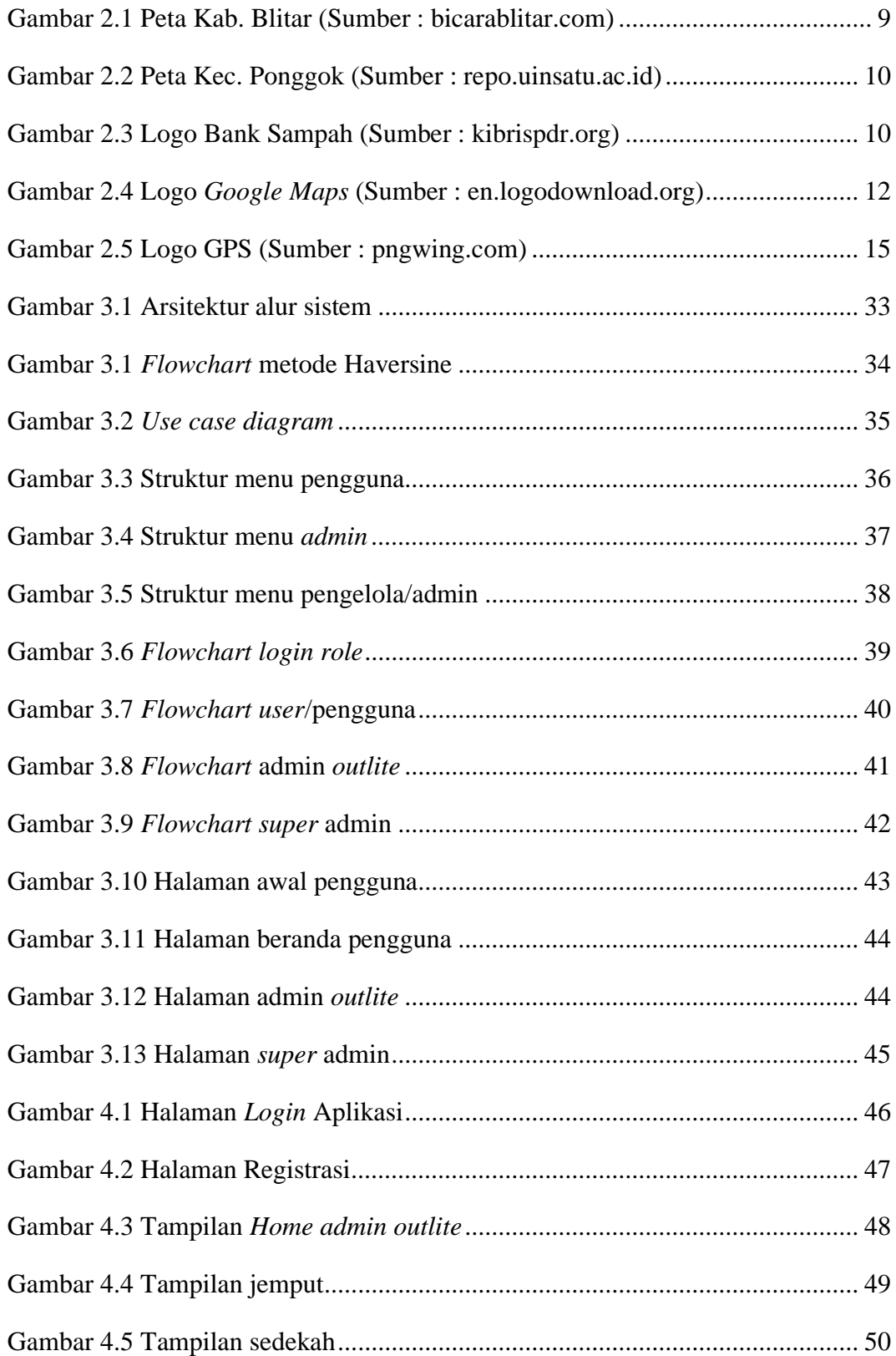

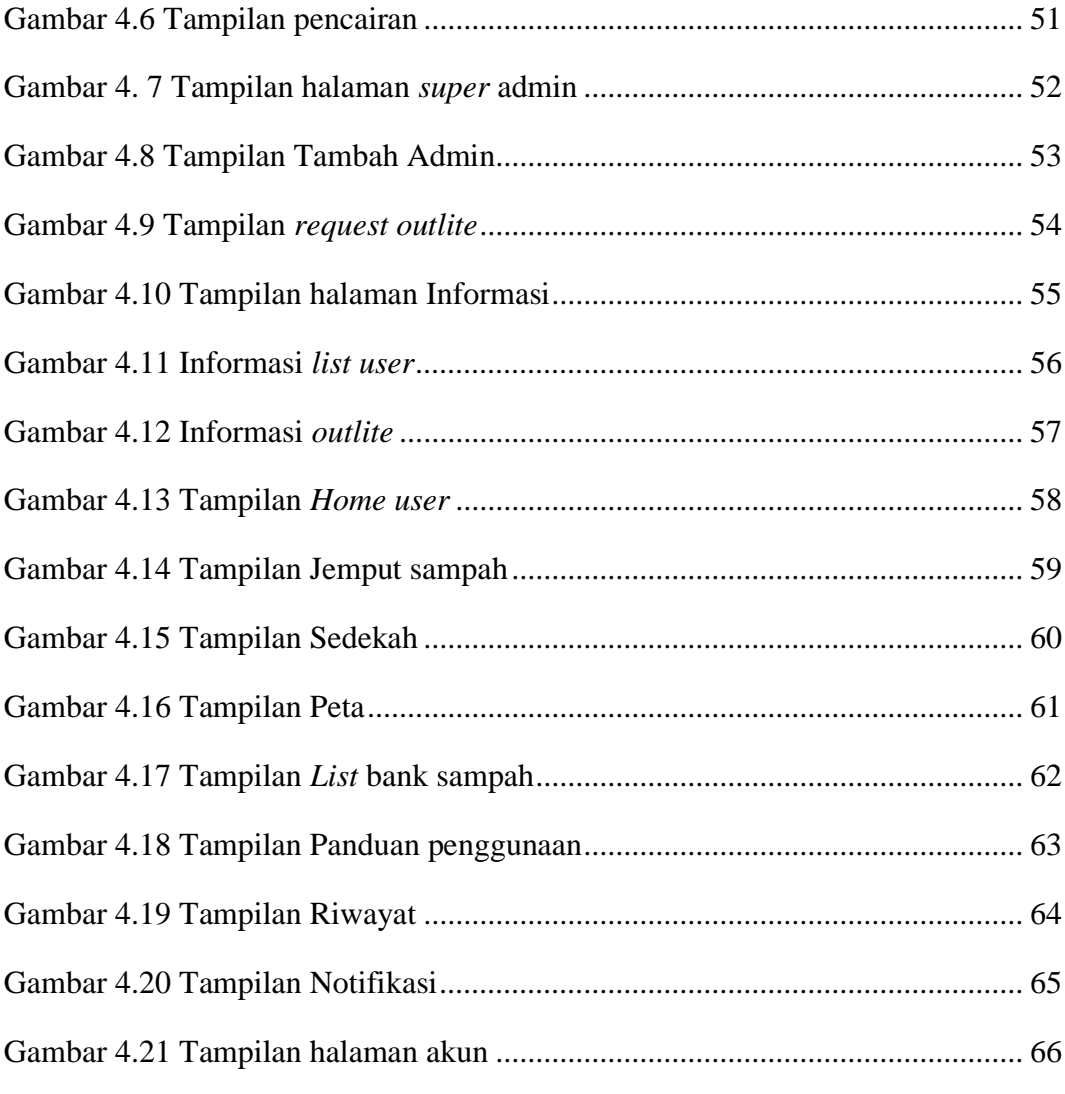

# **DAFTAR TABEL**

<span id="page-10-0"></span>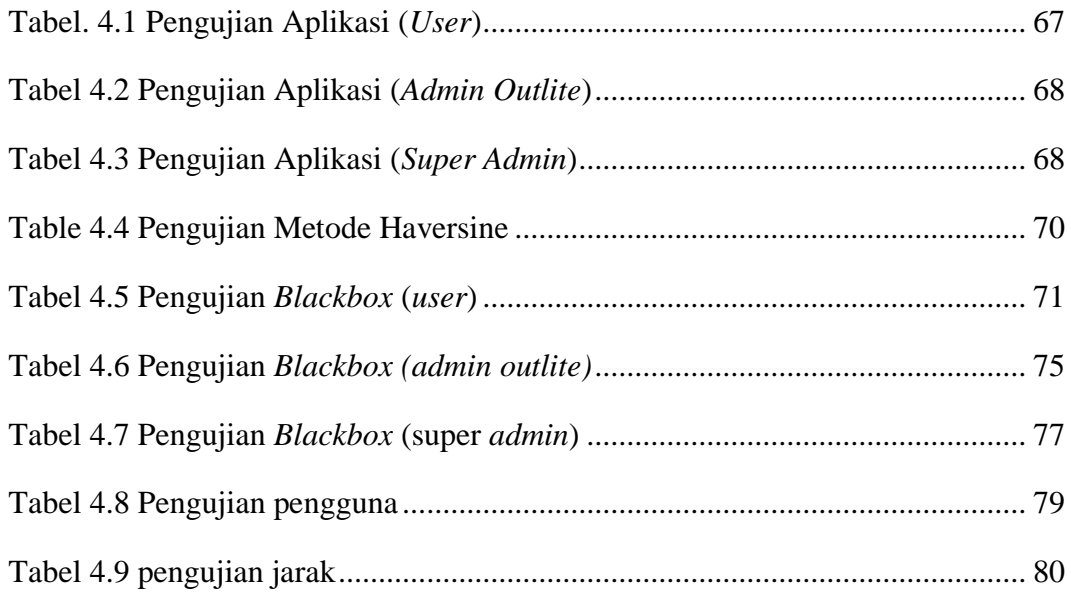